# <span id="page-0-0"></span>3

## Coding Styles for Logic Building Blocks 3

This chapter shows different coding styles for logic building blocks such as decoders and priority encoders. A typical coding style and a recommended coding style are presented for each building block.

The examples in this chapter are parameterizable: They can be modified for any bit-width. Therefore, they may appear more complex than examples written for a specific bit-width.

### **Decoder**

[Example 3-1](#page-1-0) and [Example 3-2](#page-1-1) show Verilog and VHDL with a frequently used coding style for decoders. The input is used as an index to the output in these examples.

### <span id="page-1-0"></span>Example 3-1 Verilog for Decoder Using Indexing

```
module decoder_index (in1, out1);
parameter N = 8;
parameter log2N = 3;
input [log2N-1:0] in1;
output [N-1:0] out1;
reg [N-1:0] outl;
always @(in1)
begin
    out1 = 0;out1[in1] = 1'b1;end
endmodule
```
### <span id="page-1-1"></span>Example 3-2 VHDL for Decoder Using Indexing

```
library IEEE;
use IEEE.std_logic_1164.all;
use IEEE.std_logic_unsigned.all;
entity decoder38_index is
generic (N: natural := 8; log2N: natural := 3);
port (in1: in std_logic_vector(log2N-1 downto 0);
      out1: out std logic vector(N-1 downto 0));
end decoder38 index;
architecture one of decoder38_index is
signal in1_int: natural range 0 to N-1;
begin
    in1_int <= CONV_INTEGER(in1);
    process(in1_int)
    begin
         out1 \leq (others \implies '0');
         out1(in1 int) <= '1';
    end process;
end one;
```
[Example 3-3](#page-2-0) and [Example 3-4](#page-2-1) show an alternative coding style for decoders, using a for loop.

### <span id="page-2-0"></span>Example 3-3 Verilog for Decoder Using Loop

```
module decoder38_loop (in1, out1);
parameter N = 8;
parameter log2N = 3;
input [log2N-1:0] in1;
output [N-1:0] out1;
reg [N-1:0] outl;
integer i;
always @(in1)
begin
    for(i=0;i<N;i=i+1)out1[i] = (in1 == i);end
endmodule
```
### <span id="page-2-1"></span>Example 3-4 VHDL for Decoder Using Loop

```
library IEEE;
use IEEE.std_logic_1164.all;
use IEEE.std_logic_unsigned.all;
entity decoder_loop is
generic (N: natural := 8; log2N: natural := 3);
port (in1: in std logic vector(log2N-1 downto 0);
       out1: out std_logic_vector(N-1 downto 0));
end decoder_loop;
architecture one of decoder_loop is
signal in1_int: natural range 0 to N-1;
begin
     in1_int <= CONV_INTEGER(in1);
    process(in1_int)
    begin
         out1 \leq (others \implies '0');
         for i in 0 to N-1 loop
              if (in1_int = i) then
                  out1(i) \leq 1'iend if;
         end loop;
    end process;
end one;
```
<span id="page-3-0"></span>[Table 3-1](#page-3-0) and [Figure 3-1](#page-3-1) show timing results for different-size decoders, using the decoder coding styles described in the preceding examples.

Table 3-1 Timing Results for Decoder Coding Styles

| <b>Input Address Width</b> |      |      |      |      |      |      |
|----------------------------|------|------|------|------|------|------|
| Index                      | 0.64 | 0.86 | 1.33 | 1.52 | 2.11 | 2.37 |
| Loop                       | 0.64 | 0.86 | 1.33 | 1.57 | 1.98 | 2.10 |

<span id="page-3-1"></span>Figure 3-1 Decoder Timing Results Versus Address Width

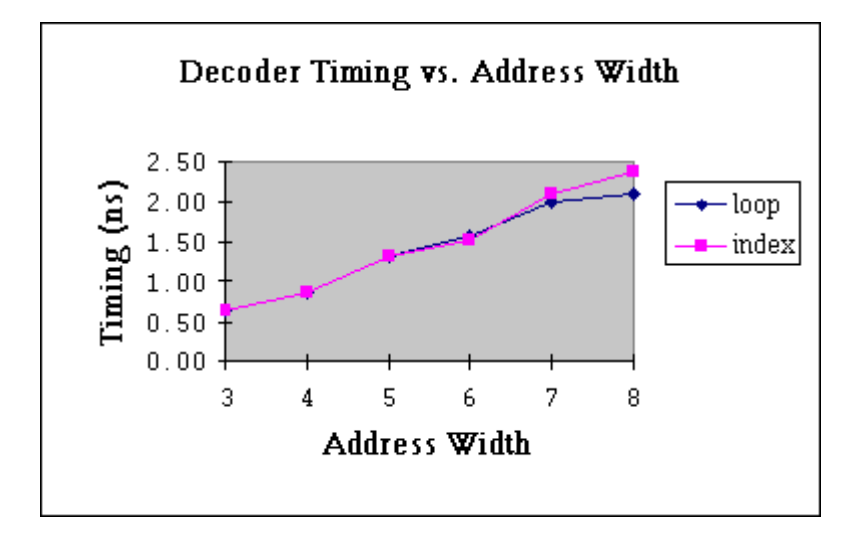

[Table 3-2](#page-3-2) and [Figure 3-2](#page-4-0) show area results for the decoder coding styles described in the preceding examples.

<span id="page-3-2"></span>Table 3-2 Area Results for Decoder Coding Styles

| <b>Input Address Width</b> |    |    |    |     |     |     |
|----------------------------|----|----|----|-----|-----|-----|
| Index                      | 18 | 29 | 61 | 115 | 195 | 583 |
| Loop                       | 18 | 30 | 61 | 116 | 195 | 346 |

### <span id="page-4-0"></span>Figure 3-2 Decoder Area Versus Address Width

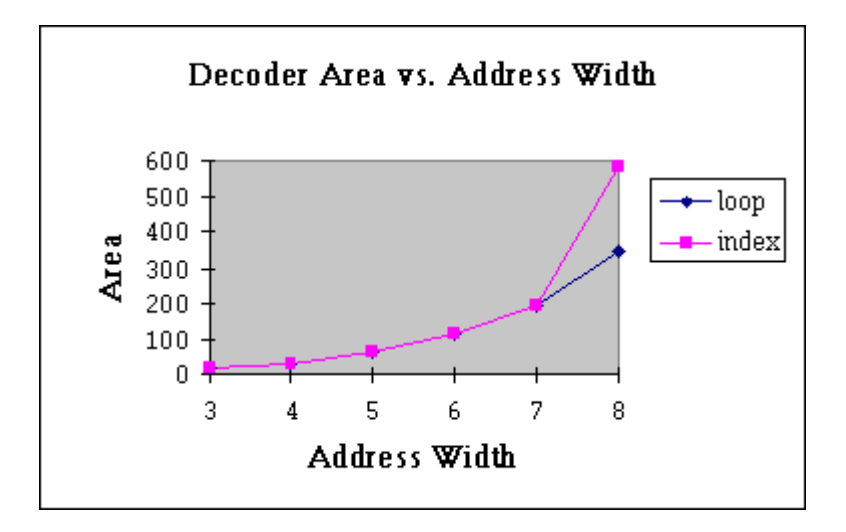

[Table 3-3](#page-4-1) and [Figure 3-3](#page-5-0) show compile time for the decoder coding styles described previously.

<span id="page-4-1"></span>Table 3-3 Compile Time (Seconds) for Decoder Coding Styles

| <b>Input Address Width</b> |    |    |    |     |     |      |
|----------------------------|----|----|----|-----|-----|------|
| Index                      |    |    |    | 18  | 58  | 132  |
| Loop                       | 16 | 13 | 42 | 163 | 946 | 9000 |

### <span id="page-5-0"></span>Figure 3-3 Decoder Compile Times Versus Address Width

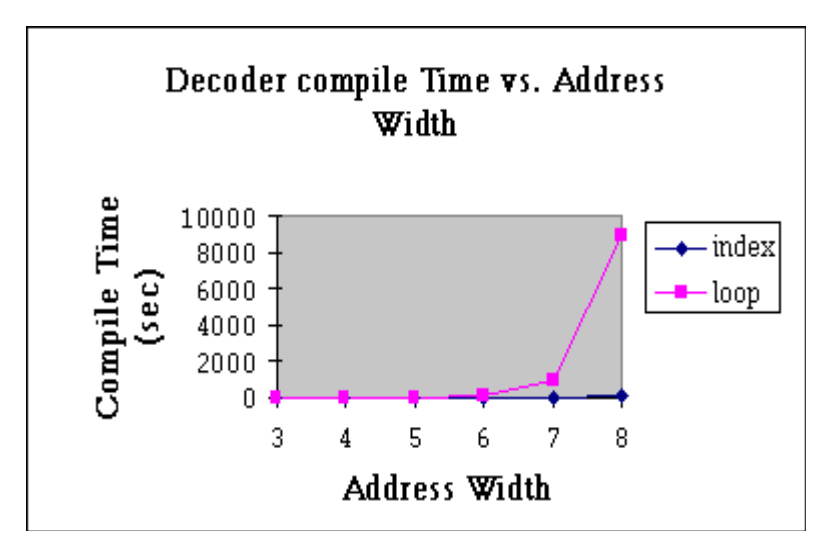

In conclusion, [Example 3-1](#page-1-0) and [Example 3-2](#page-1-1), using indexing, are more concise and readable than the other examples and have faster compile time overall. On the other hand, [Example 3-3](#page-2-0) and [Example](#page-2-1) [3-4,](#page-2-1) using a for loop, give slightly better timing results for address widths larger than 6 and better area results for address widths larger than 7. Select a specific coding style based on design requirements (decoder size required and so on).

### **Priority Encoder**

[Example 3-5](#page-6-0) and [Example 3-6](#page-7-0) show Verilog and VHDL versions of an 8-to-3 priority encoder using a for loop. A function is used in the Verilog example to calculate the highest priority index. A procedure is used in the VHDL example because procedures can have multiple return values.

```
Example 3-5 Verilog for Priority Encoder Using Loop Starting With Lowest
               Priority Bit
```

```
module priority_low_high (A, P, F);
parameter N = 8;
parameter log2N = 3;
input [N-1:0] A; //Input Vector
output [log2N-1:0] P; // High Priority Index
output F; // Found a one?
reg [log2N-1:0] P;
reg F;
function [log2N:0] priority;
input [N-1:0] A;
reg F;
integer I;
begin
    F = 1'b0;priority = \{3'b0, F\};
    for (I=0; I<N; I=I+1)if (A[I])begin
              F = 1'b1;priority = \{I, F\};// Override previous index
         end
end
endfunction
always @(A)
begin
    {P, F} \leq priority(A);end
endmodule
```
[Example 3-6](#page-7-0) is the equivalent VHDL example. This example uses a function, log2, to calculate log base 2 and a procedure to find the highest priority index.

### <span id="page-7-0"></span>Example 3-6 VHDL for Priority Encoder Using Loop Starting With Lowest Priority Bit

```
package pri_pack is
        function log2(A: natural) return natural;
end pri_pack;
package body pri_pack is
        function log2(A: natural) return natural is
        begin
             for I in 1 to 30 loop -- Works for up to 32 bit integers
                   if (2**I > A) then
                        return(I-1);
                   end if;
             end loop;
             return(30);
        end;
end pri_pack;
library IEEE;
use work.pri_pack.all;
use IEEE.std logic 1164.all;
use IEEE.std_logic_arith.all;
entity priority_low_high is
qeneric(N: natural := 3);
port (A: in std_logic_vector(2**N - 1 downto 0);
       P: out std_logic_vector(N-1 downto 0);
       F: out std_logic);
end priority_low_high;
architecture a of priority_low_high is
procedure priority(A: in std_logic_vector; -- Input Vector
                   P: out std_logic_vector; -- High Priority Index
                   F: out std_logic) isb -- Found a one?
constant WIDTH: NATURAL := A'length;
constant LOG_WIDTH: NATURAL := log2(WIDTH);
begin
        P := CONV_STD_LOGIC_VECTOR(CONV_UNSIGNED(0, LOG_WIDTH),
             LOG_WIDTH); -- Set output default
        F : = '0';
        for I in 0 to WIDTH-1 loop
              if(A(I) = '1') then-- If found a '1'P := CONV_STD_LOGIC_VECTOR(CONV_UNSIGNED(I, LOG_WIDTH),
                        LOG_WIDTH); -- Override previous index
                   F := '1';end if;
        end loop;
```

```
end priority;
begin
        process(A)
        variable PV: std_logic_vector(N-1 downto 0);
        variable FV: std_logic;
        begin
              priority(A, PV, FV);
              P \le PVIF \leq FV;
        end process;
end a;
```
[Example 3-4](#page-8-0) shows the chain structure implied by the HDL in [Example](#page-6-0) [3-5](#page-6-0) and [Example 3-6](#page-7-0).

<span id="page-8-0"></span>Figure 3-4 Chain Structure for Priority Encoder

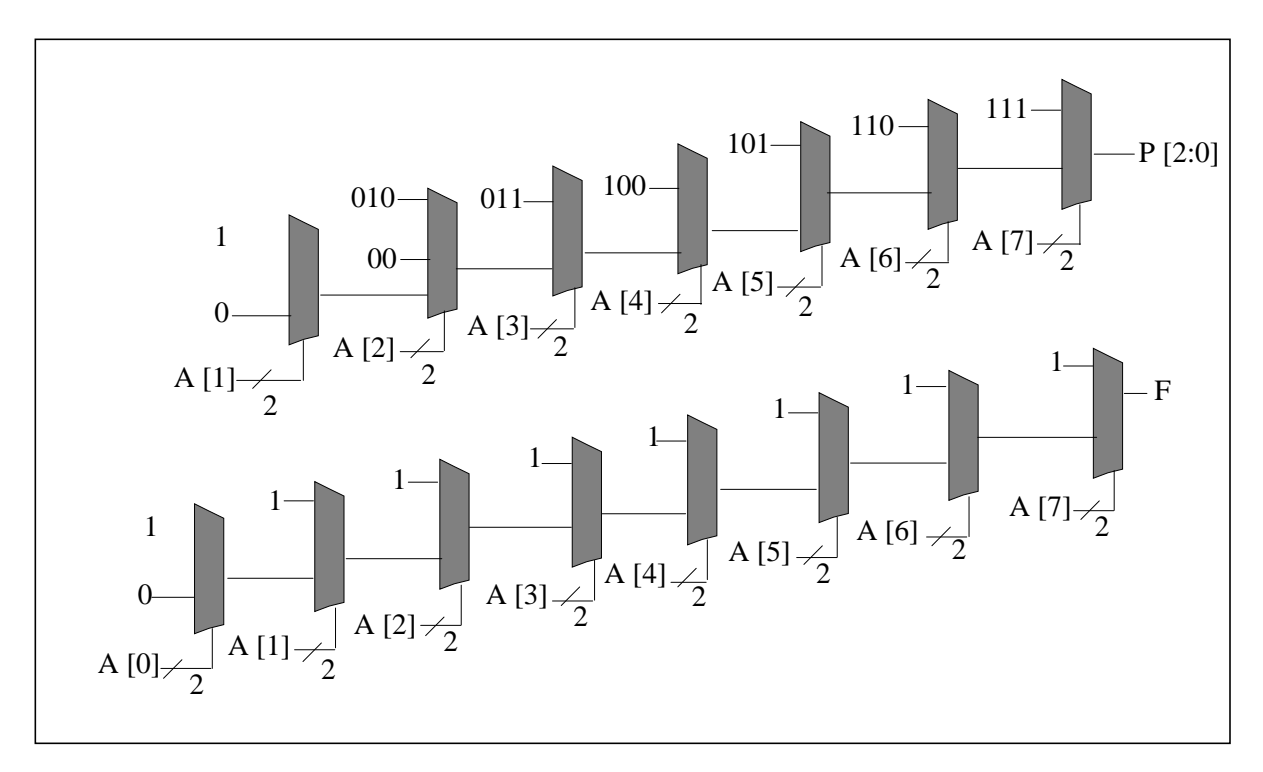

[Example 3-5](#page-6-0) and [Example 3-6](#page-7-0) can be modified to create a tree structure. Tree structures generally result in better performance. Only the VHDL tree structure is shown in [Example 3-7](#page-10-0).

Using recursion in VHDL gives you the ability to create a priority encoder in a tree structure. [Example 3-7](#page-10-0) uses recursive procedure calls to generate a tree structure for a priority encoder.

### <span id="page-10-0"></span>Example 3-7 VHDL for Priority Encoder Tree

```
package pri_pack2 is
        function log2(A: integer) return integer;
        function max(A,B: integer) return integer;
end pri_pack2;
package body pri_pack2 is
        function max(A,B: integer) return integer is
        begin
              if(A<B) then
                   return(B);
              else
                  return(A);
              end if;
        end;
        function log2(A: integer) return integer is
        begin
              for I in 1 to 30 loop-- Works for up to 32 bit integers
                   if(2**I > A) thenreturn(I-1);
                   end if;
              end loop;
             return(30);
        end;
end pri_pack2;
library IEEE;
use IEEE.std logic 1164.all;
use work.pri_pack2.all;
entity priority_tree is
        port (A: in std_logic_vector(2**N - 1 downto 0);
             P: out std_logic_vector(N-1 downto 0);
              F: out std_logic);
        end priority_tree;
architecture a of priority_tree is
procedure priority(A: in std_logic_vector; -- Input Vector
                   P: out std_logic_vector; -- High Priority Index
                   F: out std_logic) is -- Found a one?
constant WIDTH: INTEGER := A'length;
constant LOG WIDTH: INTEGER := log2(WIDTH);
variable AT: std_logic_vector(WIDTH-1 downto 0);
variable F1, F0: std_logic;
variable PRET: std_logic_vector(LOG_WIDTH-1 downto 0);
variable P1, P0, PT:std_logic_vector(max(LOG_WIDTH-2,0) downto 0);
```
[HOME CONTENTS](#page-0-0) / 3-11

```
begin
        AT := A; -- Normalize array indices
        -- Handle Degenerate case of single input
        if(WIDTH = 1) then
             F := AT(0);-- This is the bottom of the recursion: a 2-bit priority encoder
        elist(WIDTH = 2) thenPRET(0) := AT(0);
             F := AT(1) or AT(0);
             if(F1 = '1') then --If the first half had a '1', use its index
                  PT := P1;else
                  PT := P0; -- Otherwise, use the second half's index
             end if;
             PRET := F1 & PT; - - The result MSB is '1' if the first half
                                  -- had a '1'.
        end if;
        P := PREF;end priority;
begin
        process(A)
        variable PV: std_logic_vector(N-1 downto 0);
        variable FV: std_logic;
        begin
             priority(A, PV, FV);
             P \le PVIF <= FV;
        end process;
end a;
```
[Table 3-4](#page-12-0) shows timing results for different-size priority encoders using the coding styles described in the preceding example.

<span id="page-12-0"></span>Table 3-4 Timing Results for Various Encoder Coding Styles

| <b>Output Width</b> |      | 3    |      |      | ס    |  |
|---------------------|------|------|------|------|------|--|
| low_high            | 0.51 | 1.29 | 1.85 | 3.93 | 6.00 |  |
| tree                | 0.51 | 1.48 | 1.71 | 2.85 | 4.05 |  |

[Table 3-5](#page-12-1) shows area results for different-size priority encoders using the coding styles described previously.

<span id="page-12-1"></span>Table 3-5 Area Results for Various Encoder Coding Styles

| <b>Output Width</b> | Ĵ  |     | ю   |     |
|---------------------|----|-----|-----|-----|
| low_high            | 43 | 101 | 227 | 536 |
| tree                | 33 | 90  | 168 | 419 |

[Figure 3-5](#page-13-0) shows the tree structure implied by the HDL in [Example](#page-10-0) [3-7 on page 3-11](#page-10-0).

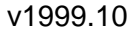

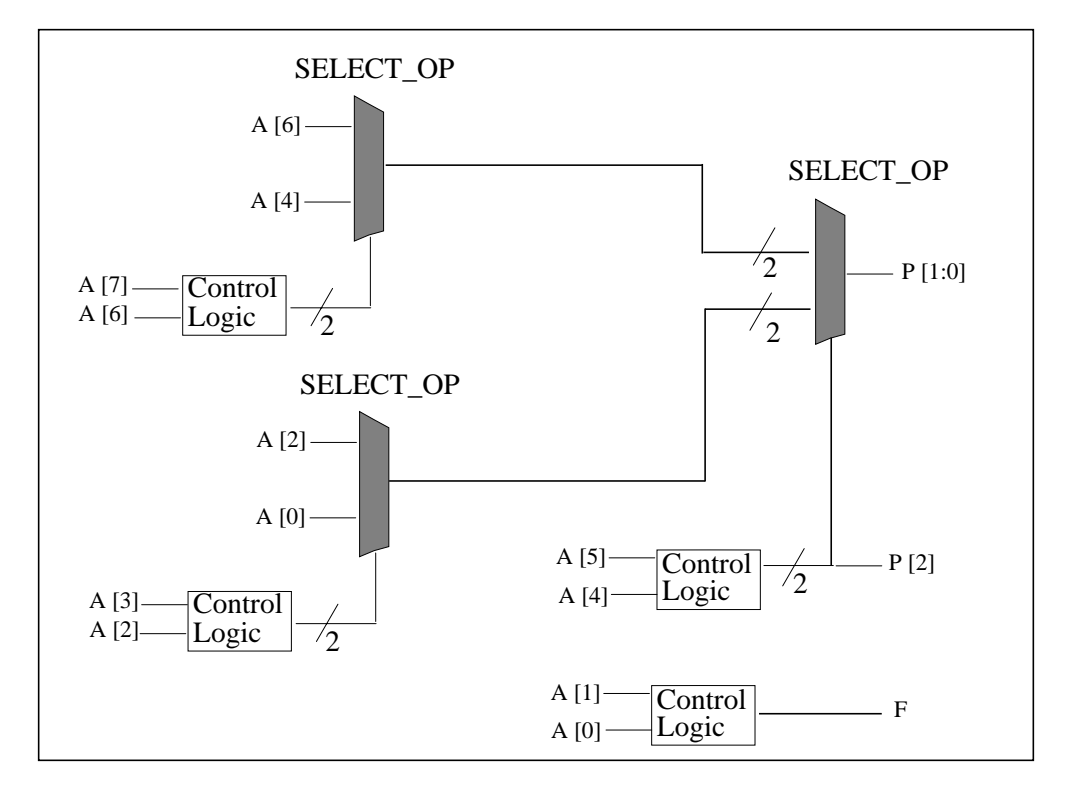

<span id="page-13-0"></span>Figure 3-5 Tree Structure for Priority Encoder

[Table 3-6](#page-13-1) and [Figure 3-6 on page 3-15](#page-14-0) show compile time in seconds for the various priority encoder coding styles.

<span id="page-13-1"></span>Table 3-6 Compile Time (Seconds) for Various Encoder Coding Styles

| <b>Output Width</b> |   |    | ю  |        |
|---------------------|---|----|----|--------|
| low_high            |   | 10 | 20 | 63     |
| tree                | д |    | 13 | $\sim$ |

### <span id="page-14-0"></span>Figure 3-6 Priority Encoder Compile Time Versus Output Width

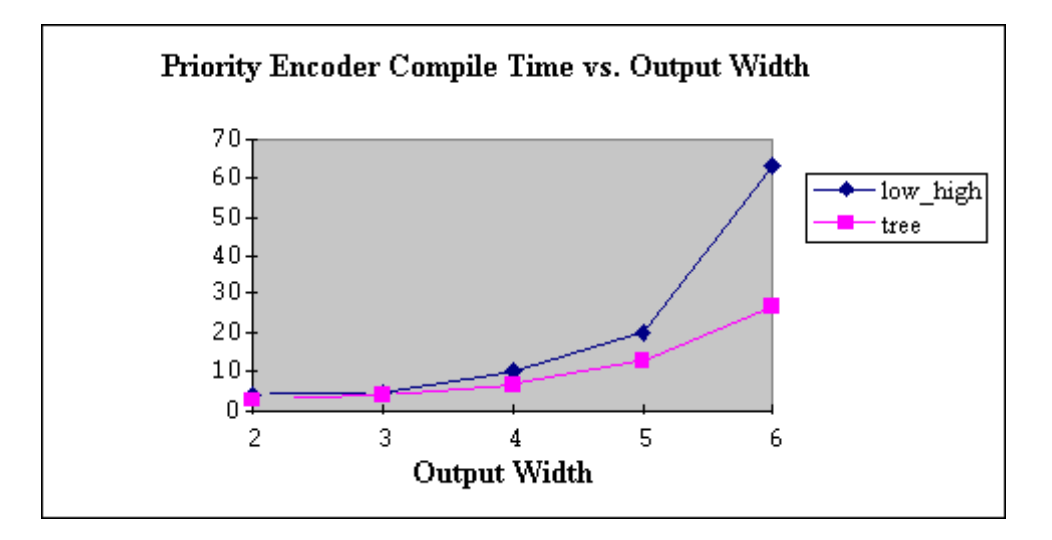

In conclusion, [Example 3-5 on page 3-7](#page-6-0) and [Example 3-6 on page](#page-7-0) [3-8](#page-7-0) using loops to override the previous index, are more concise and readable. But the tree version in [Example 3-7 on page 3-11](#page-10-0) is better with respect to timing, area, and compile time. In addition, the QOR difference between the two versions increases as the size of the priority encoder gets larger. For designs that are pushing performance, the tree version is the recommended coding style.

### **Reduction XOR**

Reduction functions, especially reduction XORs, are frequently used in designs. [Example 3-8](#page-15-0) and [Example 3-9](#page-16-0) show Verilog and VHDL for a reduction XOR implemented in a chain structure. Chain structures are common for reduction functions.

### <span id="page-15-0"></span>Example 3-8 Verilog for Reduction XOR Chain

```
module XOR_reduce (data_in, data_out);
parameter N = 5;
input [N-1:0] data_in;
output data_out;
reg data_out;
function XOR_reduce_func;
input [N-1:0] data;
integer I;
begin
    XOR_reduce_func = 0;
    for (I = N-1; I > = 0; I=I-1)XOR_reduce_func = XOR_reduce_func ^ data[I];
end
endfunction
always @(data_in)
begin
    data_out <= XOR_reduce_func(data_in);
end
endmodule
```
### <span id="page-16-0"></span>Example 3-9 VHDL for Reduction XOR Chain

```
library IEEE;
use IEEE.std_logic_1164.all;
entity XOR_reduce is
generic (N: natural := 5);
port (data_in: in std_logic_vector(N-1 downto 0);
        data_out: out std_logic);
end XOR_reduce;
architecture one of XOR_reduce is
function XOR_reduce_func(data:std_logic_vector)return std_logic is
variable result : std_logic;
begin
        result := '0';
        for I in data'RANGE loop
             result := result XOR data(I);
        end loop;
        return result;
end;
begin
        data_out <= XOR_reduce_func(data_in);
end one;
```
[Figure 3-7](#page-16-1) shows the chain structure implied by the HDL in [Example](#page-15-0) [3-8](#page-15-0) and [Example 3-9](#page-16-0).

<span id="page-16-1"></span>Figure 3-7 Chain Structure for Reduction XOR

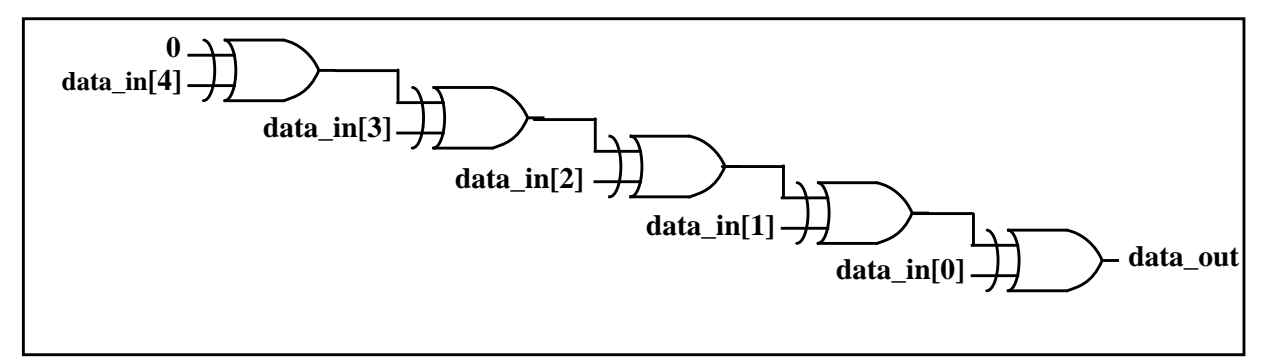

[Example 3-10 on page 3-18](#page-17-0) and [Example 3-11 on page 3-20](#page-19-0) show Verilog and VHDL, respectively, for the reduction XOR implemented in a tree structure.

### <span id="page-17-0"></span>Example 3-10 Verilog for XOR Tree

```
module XOR_tree(data_in, data_out);
parameter N = 5;
parameter logN = 3;
input[N-1:0] data_in;
output data_out;
reg data_out;
function even;
input [31:0] num;
begin
    even = \text{num}[0];end
endfunction
function XOR_tree_func;
input [N-1:0] data;
integer I, J, K, NUM;
reg [N-1:0] temp, result;
begin
    temp[N-1:0] = data_in[N-1:0];NUM = N;for (K = log N - 1; K > = 0; K = K - 1)begin
         J = (NUM+1)/2;J = J-1;if (even(NUM))
              for (I=NUM-1; I>=0; I=I-2)begin
                   result[J] = temp[I] \uparrow temp[I-1];J = J-1;end
         else
         begin
              for (I=NUM-1; I>=1; I=I-2)begin
                   result[J] = temp[I] \uparrow temp[I-1];J = J-1;end
              result[0] = temp[0];
```

```
end
         temp[N-1:0] = result[N-1:0];NUM = (NUM+1)/2;end
    XOR_tree_func = result[0];
end
endfunction
always @(data_in)
begin
    data_out <= XOR_tree_func(data_in);
end
endmodule
```
The VHDL version shown in [Example 3-11](#page-19-0) uses recursion to build a tree.

### <span id="page-19-0"></span>Example 3-11 VHDL for XOR Tree

```
library IEEE;
use IEEE.std_logic_1164.all;
entity XOR_tree is
generic (N: natural := 4);
port (data in: in std logic vector(N downto 0);
        data_out: out std_logic);
end XOR_tree;
architecture one of XOR_tree is
function XOR_tree_func(data: std_logic_vector) return std_logic is
variable UPPER_TREE, LOWER_TREE: std_logic;
variable MID, LEN: natural;
variable result: std_logic;
variable i_data: std_logic_vector(data'LENGTH-1 downto 0);
begin
        i data := data;
        LEN := i_data'LENGTH;
        if LEN = 1 then
             result := i_data(i_data'LEFT);
        elsif LEN = 2 then
             result := i_data(i_data'LEFT) XOR i_data(i_data'RIGHT);
        else
              MID := (LEN + 1)/2 + i_data' RIGHT;UPPER_TREE := XOR_tree_func(i_data(i_data'LEFT downto MID));
              LOWER_TREE := XOR_tree_func(i_data(MID-1 downto i_data'RIGHT));
              result := UPPER_TREE XOR LOWER_TREE;
        end if;
             return result;
end;
begin
        data_out <= XOR_tree_func(data_in);
end one;
```
[Figure 3-8](#page-20-0) shows the tree structure implied by the HDL in [Example](#page-17-0) [3-10](#page-17-0) and [Example 3-11.](#page-19-0)

### <span id="page-20-0"></span>Figure 3-8 Tree Structure for Reduction XOR

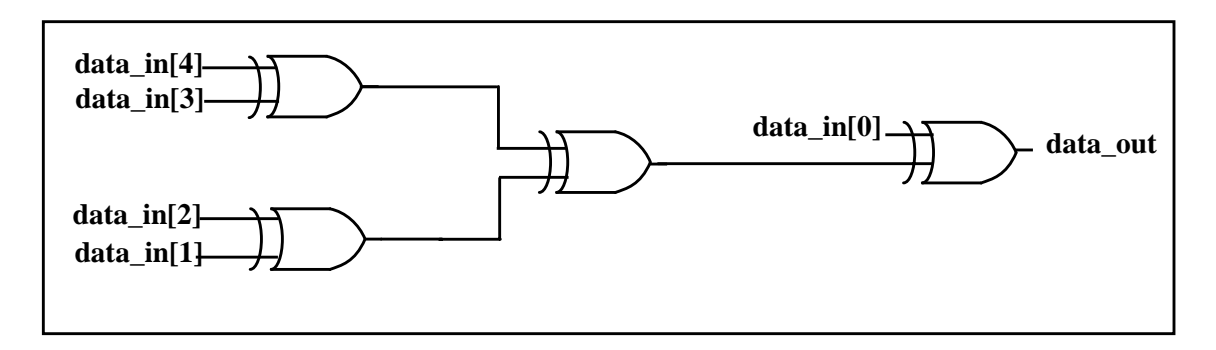

In conclusion, Design Compiler can convert the XOR chain structure to a tree structure during compile. However, it does not do so if the chain is used in a design that accesses intermediate points in the chain (outputs of gates along the chain). Therefore, it is best to start with the tree structure. OR chains with intermediate points, on the other hand, are converted to trees.

### **Multiplexer**

[Example 3-12 on page 3-22](#page-21-0) and [Example 3-13 on page 3-23](#page-22-0) show, respectively, Verilog and VHDL for multiplexer chains. The structure implied by the HDL is a chain of multiplexing logic. This does not mean Design Compiler necessarily infers multiplexer cells for this logic. For information on how to get Design Compiler to map to multiplexer cells (especially large multiplexer cells) in the technology library, see the HDL Compiler for Verilog Reference Manual.

### <span id="page-21-0"></span>Example 3-12 Verilog for Multiplexer Chain

```
module mux_chain (sel, data_in, data_out);
parameter N = 5;
input [N-1:0] sel;
input [N:0] data_in;
output data_out;
reg data_out;
function mux_chain_func;
input [N-1:0] sel;
input [N:0] data_in;
reg [N-1:0] i_sel;
reg [N:0] i_data;
reg result;
integer I;
begin
     i sel = sel;
    i_data = data_in;
    mux_chain_func = i_data[N];for (I = N-1; I > = 0; I=I-1)if (i_sel[I])
              mux<sub>_</sub>chain_func = i_data[I];
end
endfunction
always @(sel or data_in)
begin
    data_out <= mux_chain_func(sel, data_in);
end
endmodule
```

```
Example 3-13 VHDL for Multiplexer Chain
```

```
library IEEE;
use IEEE.std_logic_1164.all;
entity mux_chain is
generic (N: natural := 5);
port (sel: in std_logic_vector(N-1 downto 0);
    data_in: in std_logic_vector(N downto 0);
    data_out: out std_logic);
end mux_chain;
architecture one of mux_chain is
function mux_chain_func(sel, data: std_logic_vector)
         return std_logic is
variable i_sel: std_logic_vector(sel'LENGTH-1 downto 0);
variable i_data: std_logic_vector(data'LENGTH-1 downto 0);
variable result: std_logic;
begin
    i_sel:= sel;
    i data: data;
    result:= i_data(i_data'LEFT);
    for I in i_sel'LENGTH - 1 downto 0 loop
         if i_sel(I) = '1' then
             result := i_data(I);
         end if;
    end loop;
    return result;
end;
begin
    data_out <= mux_chain_func(sel, data_in);
end one;
```
[Figure 3-9](#page-23-0) shows the structure implied by the HDL in [Example 3-12](#page-21-0) and [Example 3-13](#page-22-0).

### <span id="page-23-0"></span>Figure 3-9 Structure Implied by Multiplexer Chain Example

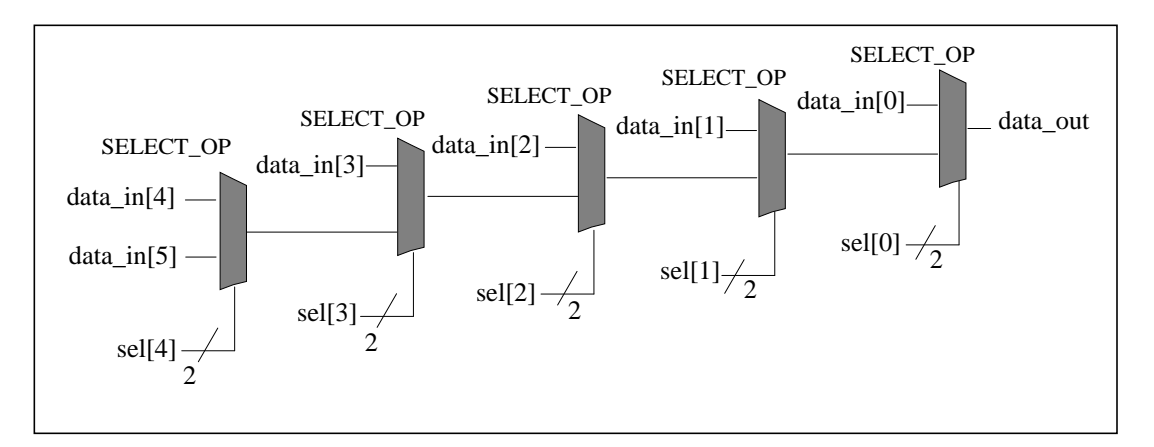

[Example 3-14](#page-24-0) and [Example 3-15](#page-26-0) show Verilog and VHDL that imply the same multiplexing functionality shown in [Example 3-12](#page-21-0) and [Example 3-13](#page-22-0) but in a tree structure rather than a chain structure.

```
Example 3-14 Verilog for Multiplexer Tree
```

```
module mux_tree(sel, data_in, data_out);
parameter N = 8;
parameter log2N = 3;
input [N-2:0] sel;
input [N-1:0] data_in;
output data_out;
reg data_out;
function even;
input [31:0] num;
begin
        even = \text{num}[0];end
endfunction
function mux_2_1;
input sel;
input [1:0]data;
begin
         if (sel)
              mux_2_1 = data[0];else
              mux_2_1 = data[1];end
endfunction
function mux_tree_func;
input [N-2:0] sel;
input [N-1:0] data_in;
reg [N-1:0] i_sel, temp_sel;
reg [N-1:0] i_data, result;
integer I, J, K, S;
integer TREE_DEPTH;
integer SEL_LEN, DATA_LEN;
begin
         i\_data[N-1:0] = data_in[N-1:0];i sel[N-2:0] = sel[N-2:0];
         i sel[N-1] = 1'b0;
        DATA LEN = N;
         SEL<sub>LEN</sub> = N-1;
         for (TREE DEPTH=log2N-1; TREE DEPTH>=0;
              TREE_DEPTH=TREE_DEPTH-1)
         begin
              SEL<sup>LEN</sup> = (DATA<sup>LEN+1</sup>)/2;
              S = SEL LEN-1;
```
end

end

```
J = (DATA LEN+1)/2;J = J-1;if (even(DATA_LEN))
              for (I=DATA_LEN-1; I>=1; I=I-2)begin
                    result[J] = mux_2_1(i_sell[I-1], {i_data[I],}i_data[I-1]);
                    temp\_sel[S] = |\{i\_sel[I-1], i\_sel[I]\};J = J-1;S = S-1;end
              else
              begin
              for (I=DATA_LEN-1; I>=2; I=I-2)begin
                    result[J] = \max_2_1(i\_sel[I-1], \{i\_data[I],i_data[I-1]);
                    temp\_sel[S] = |\{i\_sel[I-1], i\_sel[I]\};J = J-1;S = S-1;end
                    result[0] = i_data[0];temp\_sel[0] = i\_sel[0];end
              i_data[N-1:0] = result[N-1:0];iself[N-1:0] = tempself[N-1:0];
              DATA<sub>LEN</sub> = (DATA<sub>LEN+1</sub>)/2;
         end
        mux_tree_func = result[0];
endfunction
always @(sel or data_in)
begin
        data_out <= mux_tree_func(sel, data_in);
endmodule
```
### <span id="page-26-0"></span>Example 3-15 VHDL for Multiplexer Tree

```
library IEEE;
use IEEE.std_logic_1164.all;
entity mux_tree is
generic (N: natural := 4);
port (sel: in std_logic_vector(N downto 0);
        data in: in std logic vector(N+1 downto 0);
        data_out: out std_logic);
end mux_tree;
architecture one of mux_tree is
function XOR_tree_func...
   -- See Example 3-11 on page 3-20 for XOR_tree_func source
end;
function mux_2_1(sel: std_logic; input: std_logic_vector)
                   return std_logic is
        variable result: std_logic;
        variable i_input: std_logic_vector(1 downto 0);
        begin
              i_input := input;
              if sel = '1' then
                   result := i_input(0);
              else
                   result := i_input(1);
              end if;
                   return result;
        end;
function mux_tree_func(sel, data: std_logic_vector)
                   return std_logic is
        variable result : std_logic;
        variable upper_tree, lower_tree : std_logic;
        variable i_sel : std_logic_vector(sel'LENGTH-1 downto 0);
        variable i_data : std_logic_vector(data'LENGTH-1downto 0);
        variable final_sel : std_logic;
        variable val : std_logic_vector(1 downto 0);
        variable SEL_LEN, DATA_LEN, MID : natural;
begin
        i<sub>_</sub>sel := sel;
        i data := data;
        DATA LEN := i data'LENGTH;
        SEL_LEN := i_sel'LENGTH;
        if SEL LEN = 0 or DATA LEN = 0 then
        elsif SEL_LEN = 1 then
              result := \max_2 1(i\_sel(0), i\_data);elsif SEL_LEN = 2 then
              upper_tree := mu_2_1(i_sel(1), i_data(2 downto 1));val := (upper\_tree, i\_data(0));
              result := \max_2 1(i_sel(0), val);
```
end;

begin

```
elsif SEL_LEN = 3 and DATA_LEN = 3 then
              upper_tree := mu_2_1(i_sel(2), i_data(2 downto 1));val := (upper\_tree, i\_data(0));final_sel := i_sel(1) OR i_sel(0);
              result := \max_2 1 \times \{ \text{final\_sel}, \text{val} \};
         elsif SEL_LEN = 3 and DATA_LEN = 4 then
              upper_tree := mu x_2_1(i_sel(2), i_data(3 downto 2));lower_tree := mu x_2_1(i_sel(0), i_data(1 downto 0));val := (upper tree, lower tree);
              final_sel := i_sel(1) OR i_sel(0);
              result := \max_2 1 \times \{ \text{final\_sel}, \text{val} \};
         else
        MID := (DATA_LEN + 1)/2 + i_data'RIGHT;upper_tree := mux_tree_func(i_sel(i_sel'LEFT downto MID),
                    i_data(i_data'LEFT downto MID));
              lower_tree := mux_tree_func(i_sel(MID-2 downto i_sel'RIGHT),
                    i_data(MID - 1 downto i_data'RIGHT));
              val := (upper_tree, lower_tree);
              final_sel := XOR_tree_func(i_sel(MID - 1 downto 0));
              result := mux 2 1(final sel, val);end if;
        return result;
        data_out <= mux_tree_func(sel, data_in);
end one;
```
[Figure 3-10](#page-28-0) shows the structure implied by [Example 3-14](#page-24-0) and [Example 3-15.](#page-26-0)

<span id="page-28-0"></span>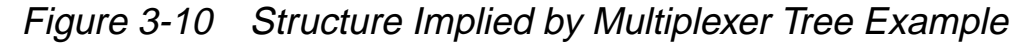

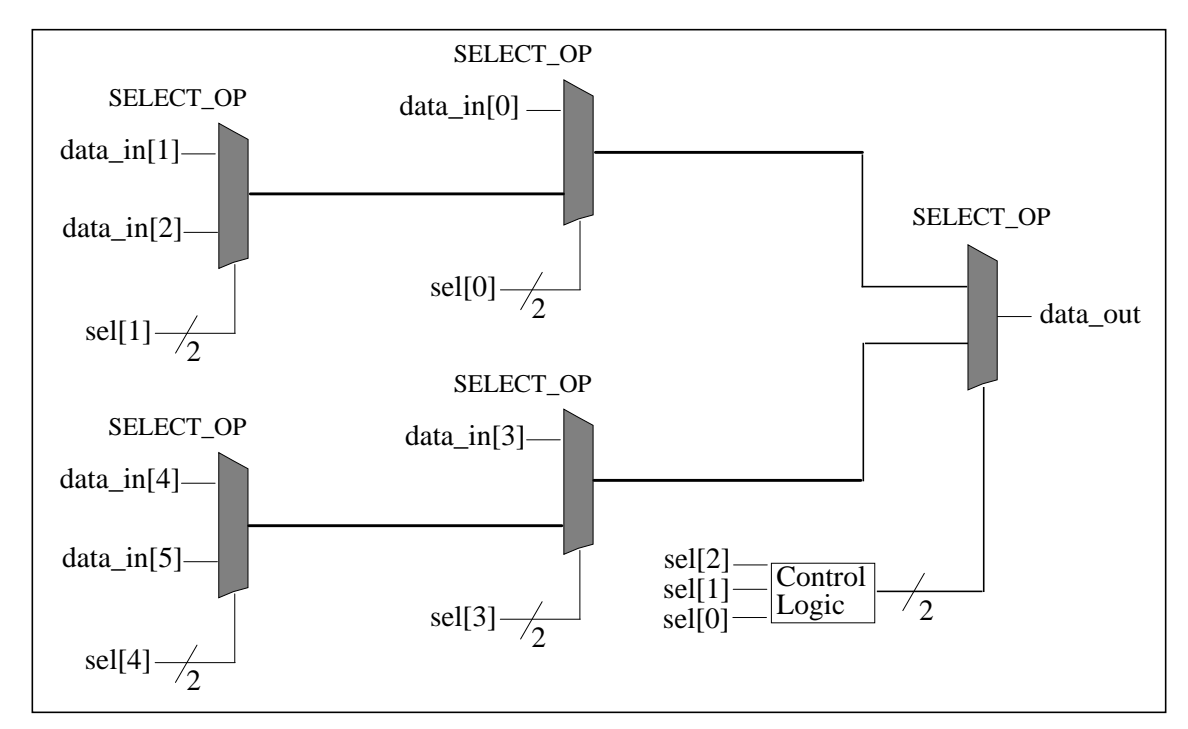

<span id="page-28-1"></span>[Table 3-7](#page-28-1) and [Figure 3-11](#page-29-0) show timing results for different-size multiplexer chains and trees, using the coding styles described previously.

Table 3-7 Timing Results for Various Multiplexer Coding Styles

| # of Muxes  |      |      |      | о    |      | ŏ    |
|-------------|------|------|------|------|------|------|
| Chain       | 0.72 | 1.18 | 1.3  | 1.76 | 1.88 | 2.34 |
| <b>Tree</b> | 0.72 | 1.01 | 1.01 | 1.09 | 1.29 | 1.38 |

### <span id="page-29-0"></span>Figure 3-11 Multiplexer Timing Versus Number of Multiplexers

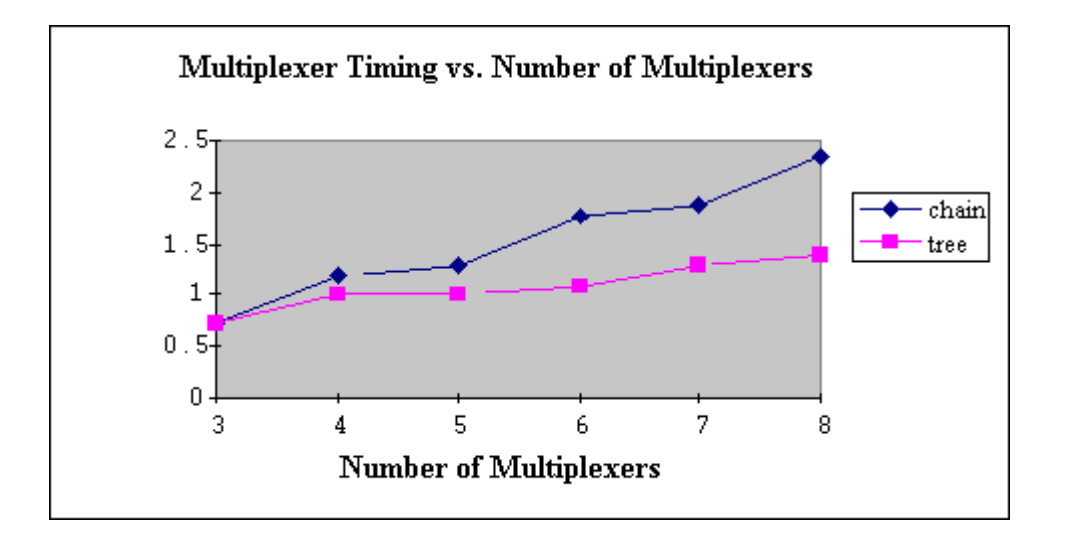

<span id="page-29-1"></span>[Table 3-8](#page-29-1) and [Figure 3-12](#page-30-0) show area results for different-size multiplexer chains and trees, using the coding styles described previously.

Table 3-8 Multiplexer Area Versus Number of Multiplexers

| # of Muxes  | -2<br>w |    | Ð  | n  |    |    |
|-------------|---------|----|----|----|----|----|
| Chain       | 14      | 16 | つつ | 24 | 30 | 32 |
| <b>Tree</b> | 14      | 23 | 24 |    | 32 | 40 |

### <span id="page-30-0"></span>Figure 3-12 Multiplexer Area Versus Number of Multiplexers

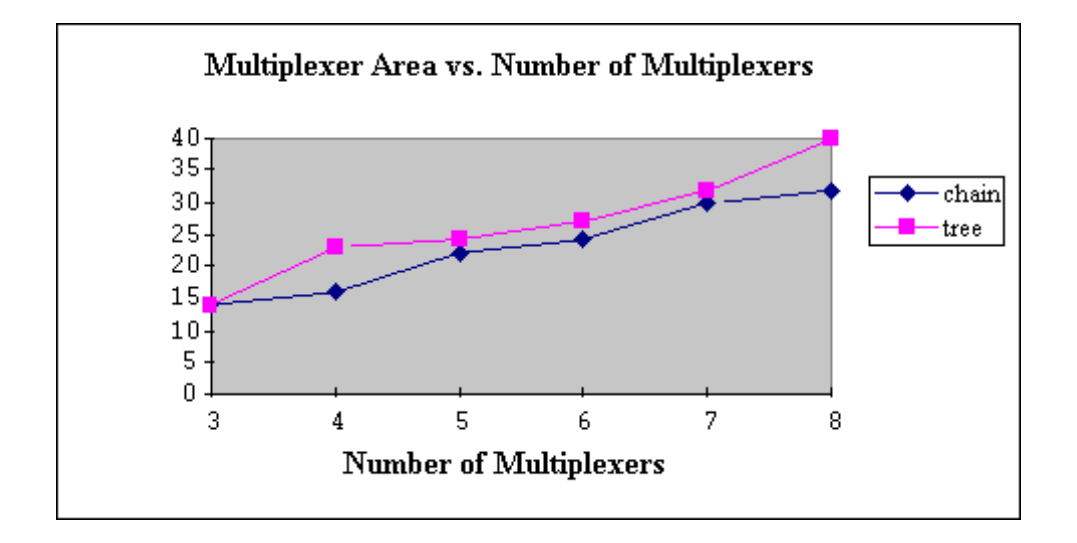

From this data, it is apparent that the tree version is better with respect to timing (as expected) but a little worse with respect to area. To optimize your HDL for timing, use the tree version. If area is of greater concern, use the chain version.

A late arriving signal can also indicate the need for a chain structure. For example, if data\_in[0] is a late arriving input, the chain structure shown in [Figure 3-9](#page-23-0) is the better startpoint.

[HOME CONTENTS](#page-0-0) / 3-32